## it's learnig it's learnig ENT sur smartphone

L'application itslearning pour Android ou iPhone pour Android ou iPhone :

-donne aux parents une vue d'ensemble du travail et de leurs enfants

- leur envoie une notification quand leur enseignant effectue un changement dans l'ENT itslearning - leur envoie une notification quand leur enseignant effectue un changer<br>dans l'ENT itslearning<br>- ou quand l'administration veut communiquer avec vous par messagerie

Le résultat ? Les élèves Le résultat ? Les élèves les parents restent informés et ne se perdent pas dans le travail à faire, les dates de remise de devoirs, les corrections, les<br>notes, les infos du collège etc... notes, les infos du collège

## Les résultats en temps réel

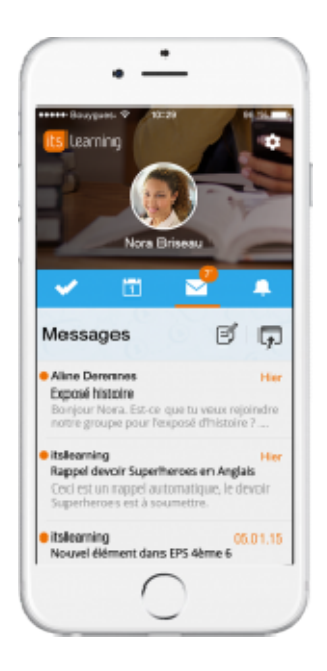

 $\bullet$  .

.

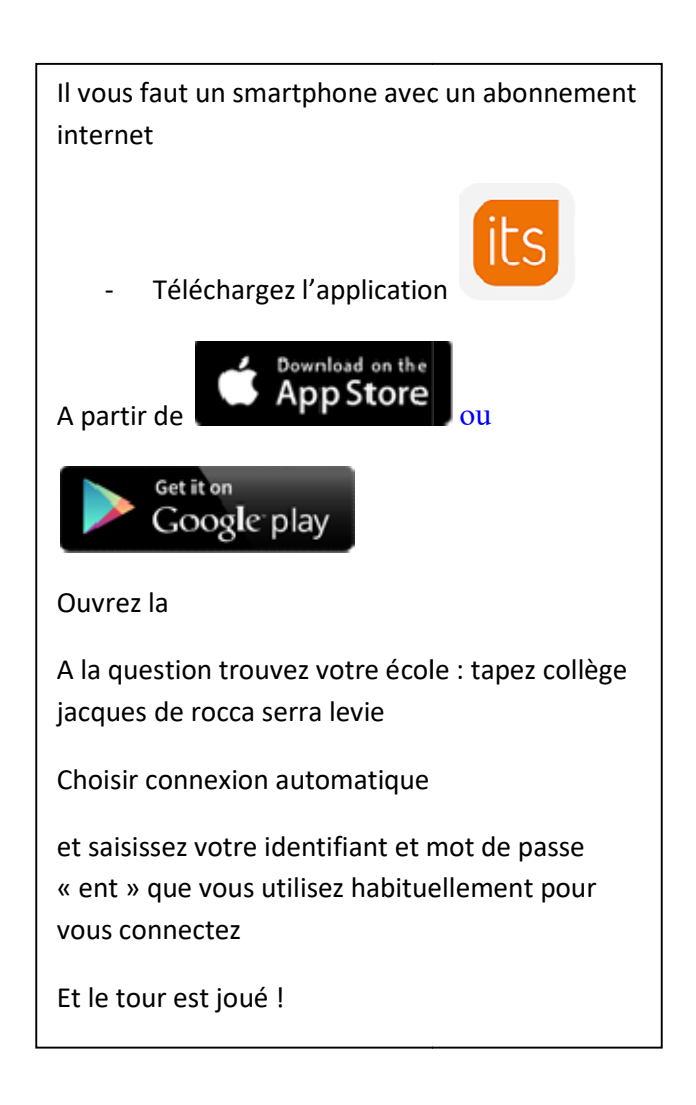